# Update on Tracking Analysis

Ali Usman

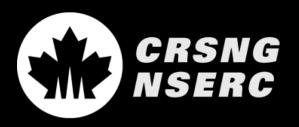

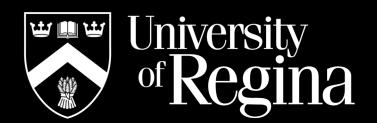

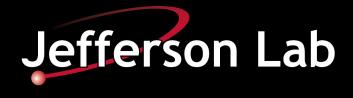

## **Online Replay**

- Follow-up to the last presentation.
- > Looking at HMS tracking efficiencies.
- Using online 50k replay

SCRIPTS/SHMS/PRODUCTION/replay\_production\_hms\_coin.C

A quick comparison was done for the tracking efficiency using different algorithm.

### **Efficiency Calculation**

Efficiency is calculated in the Report files generated from template file located in

TEMPLATES/HMS/PRODUCTION/pstackana\_production.template

Following formula is used in by the template file for tracking efficiency calculation

 $Hadron Efficiency = \frac{hmsScinDide.npassed}{hmsScinShoulde.npassed}$ 

#### **DEF Files**

Following DEF-files are being used

DEF-files/HMS/PRODUCTION/pstackana\_production.def DEF-files/HMS/PRODUCTION/pstackana\_production\_cuts.def

> The algorithm selection was done in the PARAM file located in

PARAM/HMS/GEN/htracking.param

Two different flags are available for two algorithms hsel\_using\_scin hsel\_using\_prune

#### **HMS Electron Efficiencies**

#### Looked at production runs for HMS

| Run<br>Number | P, Angle      | ¾ Trig Rate<br>(KHz) | Efficiency<br>(Offline) | Should<br>Counts | Did Counts |
|---------------|---------------|----------------------|-------------------------|------------------|------------|
| 6639          | - 0.89, 21.14 | 189.41               | 99.91 ± 0.03            | 11524            | 11514      |
| 6640          | - 0.89, 21.14 | 190.87               | 99.90 ± 0.03            | 11437            | 11426      |
| 6642          | - 0.89, 21.14 | 86.95                | 99.95 ± 0.02            | 11012            | 11007      |
| 6645          | - 0.89, 21.14 | 123.87               | 99.87 ± 0.03            | 11327            | 11312      |
| 6650          | - 0.89, 21.14 | 131.03               | 99.89 ± 0.03            | 11129            | 11117      |

### Outlook

In comparison with SHMS, the calibrations are not making any difference for HMS tracking efficiency.

The change in tracking algorithm was insignificant for the calculation of tracking efficiencies.

A difference in rates was observed between CSV files and report files. The rates appear to be relatively low in CSV file.

Need to investigate different rates and check their impact on the tracking efficiencies.

4/15/20

Ali Usman

### SHMS Hadron Efficiencies (Recall)

Looked at production runs for SHMS

| Run<br>Number | P, Angle         | Rate<br>(KHz) | Efficiency<br>(Online) | Efficiency<br>(Offline) |
|---------------|------------------|---------------|------------------------|-------------------------|
| 6639          | +2.583 ,<br>6.79 | 537           | 95.85 ±<br>0.23        | 99.21 ±<br>0.10         |
| 6640          | +2.583 ,<br>6.79 | 530           | 95.98 ±<br>0.23        | 99.24 ±<br>0.10         |
| 6642          | +2.583 ,<br>6.79 | 221           | 98.17 ±<br>0.14        | 99.43 ±<br>0.08         |
| 6645          | +2.583 ,<br>6.79 | 476           | 97.59 ±<br>0.16        | 99.45 ±<br>0.08         |
| 6650          | +2.583 ,<br>6.79 | 340           | 97.19 ±<br>0.18        | 99.24 ±<br>0.10         |